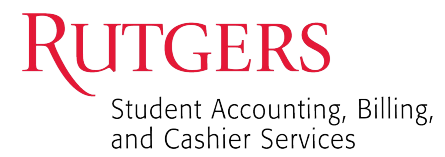

Requesting Access to

# **Financial Reports (Tableau Managed Reports)**

#### **Processing time varies and can take up to 10 business days.**

- 1. Applicant must be an active University employee and have a NetID.
	- Access can be assigned to regularly appointed employees (Employee Classes 1, 6, 7, or 9).
	- Student (Class 5) and Co-Adjutant (Class 8) employees will not be granted access.
	- Short Term (Class 3) and Casual (Class 4) employees will not be granted access unless the unit documents a compelling need that would justify the frequent systems maintenance required for transient classes of employees.
		- ♦ A justification letter must accompany the access request.
- 2. It is required that the applicant read and accept the online Agreement for Accessing University Information located at [https://identityservices.rutgers.edu/agreement/.](https://identityservices.rutgers.edu/agreement/) A NetID is required to access and accept this agreement.

### **Contingent Workers and University Guests**

- If you DO NOT get paid directly by "Rutgers University", you are a Contingent Worker or University Guest.
- Along with the Access Request form, you must submit the *Contingent Worker HCM System Input Data Form*. Email [cloudaccess@finance.rutgers.edu](mailto:cloudaccess@finance.rutgers.edu) to request this form.

#### **Requesting Access:**

►► Acceptance of the Agreement for Accessing University Information will be VERIFIED. ◄◄

►► Completion of both FERPA & GLBA training will be VERIFIED. ◄◄

- **Read the instructions on the form.**
- **Applicant Information:** All fields are required. Information will be VERIFIED.
- **Financial Reports and Analytics:** Please be aware that all access will be GLOBAL.
- **Review and Approval (Required Signatures)**
	- o Applicant must sign the form.
	- o If required by the Department (Libraries, SAS, SASN, SEBS, SPH), requests for access must be reviewed and approved (via signature) by the Department's Business Manager.
	- o The review and approval (via signature) of a **Dean, Director, or Department Chair** (Class 1, Grade 8 or above; or Class 1, Grade 33S or above) is required and will be VERIFIED.
	- o Authority to access specific administrative data must also come from the appropriate Business Process owners(s) responsible for the data.
	- o **Requests for access will not be processed without the Dean, Director, or Department Chair signature.**

Completed forms should be scanned as PDFs and emailed to:  $t$ ableauaccess@sa.rutgers.edu. Do not include this Instruction sheet.

Questions about Access? Email [tableauaccess@sa.rutgers.edu](mailto:tableauaccess@sa.rutgers.edu)

Student Accounting, Billing, and Cashier Services

## **Financial Reports (Tableau Managed Reports)**

1. Use MicroSoft Word to fill out this form. Tab between fields.

2. Users must accept the Agreement for Accessing University Information a[t https://identityservices.rutgers.edu/agreement/.](https://identityservices.rutgers.edu/agreement/)

3. Please use full, formal names.

TGERS

4. After obtaining required signature(s), email PDF of form to: [tableauaccess@sa.rutgers.edu](mailto:tableauaccess@sa.rutgers.edu) for processing.

5. Email subject line: [last name of applicant] - Tableau.

6. Complete FERPA and GLBA training if not already completed this Fiscal Year.

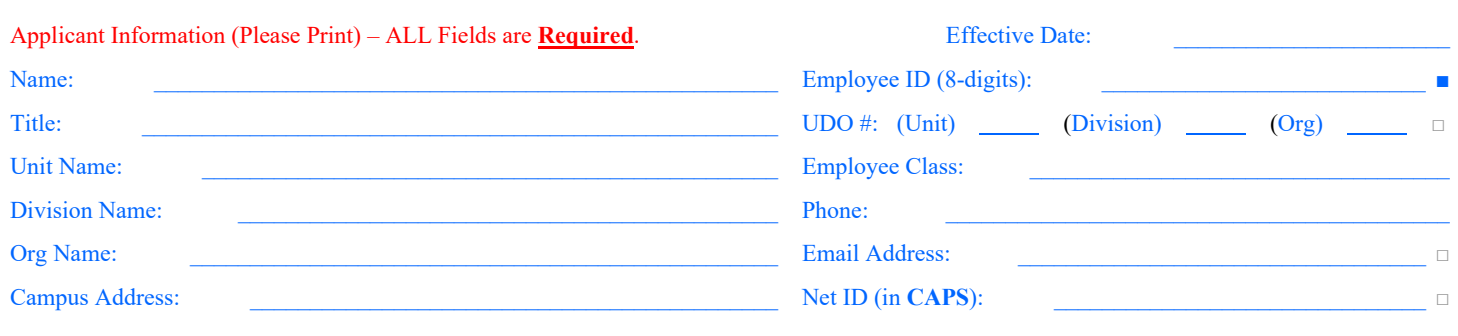

 $t = e_1 - u_1 - c_2 - g_2 - u_1 - c_2 - g_2 - u_1 - c_2 - g_2 - a_1$ 

**SAR Transaction Reports** 

You will be enrolled in GLBA and FERPA training if you have not completed these trainings this Fiscal Year.

**DELETE All Tableau Access** 

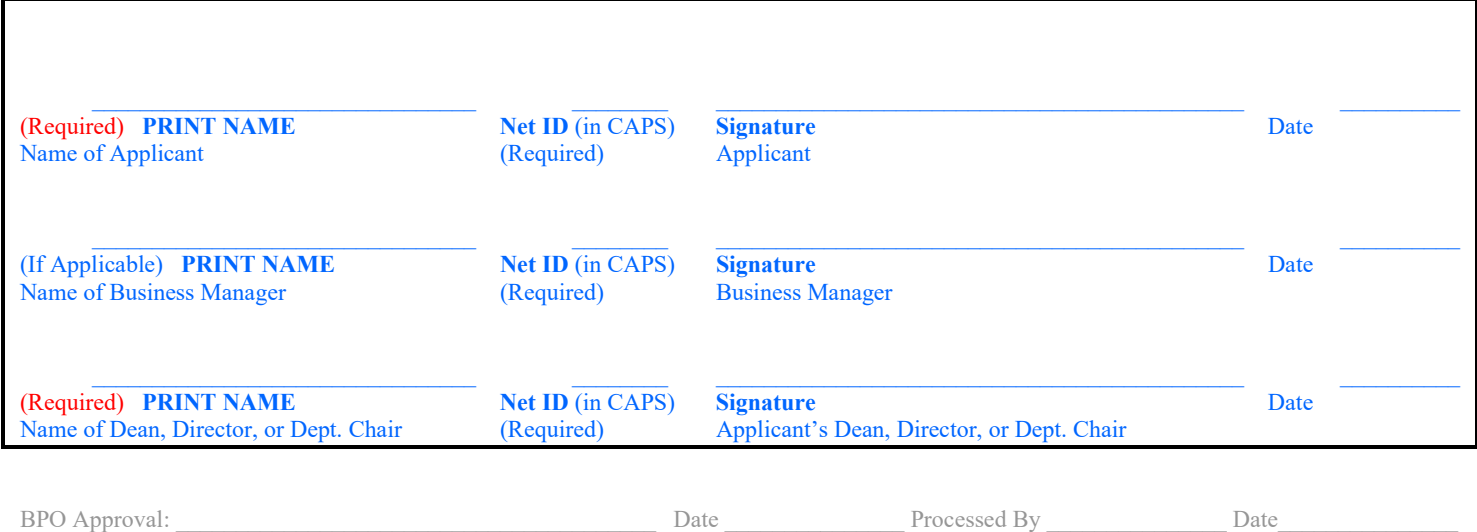